## Linux Installation

## Step-by-step Installation guide for Arch Linux

This page outlines a basic installation of Arch upon which you can build your system

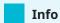

Having Arch wiki and installation guide open on your mobile or other computer can be useful

## Prerequisites

- Download the latest Arch ISO from official website. Preferably via Torrent since it doesn't load servers unnecessarily
- Copy ISO to your Ventoy USB
- Lookup your motherboard's BIOS key and boot to Arch Live Environment via Ventoy